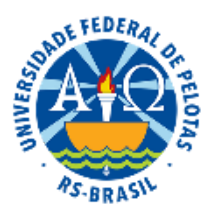

# UNIVERSIDADE FEDERAL DE PELOTAS Pró-Reitoria de Pesquisa, Pós-Graduação e Inovação Instituto de Física e Matemática Programa de Pós-Graduação em Educação Matemática

# **EDITAL Nº 70/2018**

# **SELEÇÃO DE ALUNO ESPECIAL – 2º SEMESTRE/2018**

Programa recomendado pela CAPES.

A Universidade Federal de Pelotas em conformidade com o Regimento *Stricto Sensu* da Pró-Reitoria de Pesquisa e Pós-Graduação e a Coordenação do Programa de Pós-graduação em Educação Matemática tornam público, para conhecimento, o processo de seleção dos candidatos interessados em cursar disciplinas obrigatórias e/ou optativas como aluno especial do referido Programa, nos termos estabelecidos neste Edital.

### **I - DA INSCRIÇÃO**

1- Poderão inscrever-se Licenciados em Matemática, Licenciados em outras áreas e egressos de outros cursos de graduação interessados no campo da Educação Matemática.

2- Procedimentos da Inscrição:

a) As inscrições devem ser realizadas exclusivamente mediante o envio de mensagem de e-mail para ppgemat.inscricao@gmail.com,tendo como anexo toda a documentação necessária (são sete documentos, cada um em um arquivo separado, em pdf).

i) Formulário de inscrição devidamente preenchido. (disponível somente no endereço<http://wp.ufpel.edu.br/ppgemat> no link Formulário de Inscrição – Aluno Especial)

ii) Cópia digital do Diploma de Graduação ou Atestado de conclusão de curso (que deverá ser substituído no ato da efetivação da matrícula).

iii) Cópia digital do Currículo Lattes atualizado.

iv) Cópia digital da Carteira de Identidade, CPF, do Título de Eleitor, do Certificado de Reservista (em caso de aluno do sexo masculino) e da Certidão de Casamento, em caso de mudança de nome.

v) Cópia digital de foto 3x4 (atualizada).

vi) Carta de Intenções (máximo com duas páginas, digitadas em espaço 2, fonte Times New Roman, corpo 12, papel A4, margem 2,5cm), na qual justificará os motivos pelos quais tem interesse em cursar a disciplina.

vii) Comprovante de pagamento de uma taxa de R\$ 150,00 (cento e cinquenta reais) que deve ser feito por GRU, através do link [http://consulta.tesouro.fazenda.gov.br/gru\\_novosite/gru\\_simples.asp](http://consulta.tesouro.fazenda.gov.br/gru_novosite/gru_simples.asp) e os dados abaixo indicados:

#### **Unidade Gestora (UG): 154047**

 **Gestão: 15264**

**Código de Recolhimento: 28911-6**

#### **No caso de isenção, a comprovação deverá ser encaminhada neste arquivo.**

Obs.:

\*Haverá isenção do pagamento do valor da taxa de inscrição para o candidato que se declarar membro de família de baixa renda no ato do envio do e-mail de inscrição e estiver regularmente inscrito no CadÚnico.

\*\* Os servidores docentes e técnicos administrativos estão isentos de pagamento de taxa de inscrição nos processos seletivos de alunos especial em Programas de Pós-graduação (Resolução COCEPE nº 01/2015).

b) As inscrições serão recebidas entre a zero hora do dia 30 de julho e 23h59min do dia 05 de agosto de 2018.

É de responsabilidade do candidato evitar o excesso de tráfego de mensagens e demoras de upload decorrentes de acúmulo de inscrições feitas no fim do prazo. Exatamente a zero hora do dia 06 de agostos, horário de Brasília, o endereço de e-mail para inscrição será "fechado".

c) A mensagem de solicitação de inscrição deve ter um formato padrão:

Eu, *(preencha seu nome completo),* declaro que tenho ciência dos termos do Edital de Seleção de aluno especial do Programa de Pós-Graduação em Educação Matemática (PPGEMAT-UFPel) e mediante esta mensagem, que contém em anexo toda a documentação necessária, solicito a minha inscrição no processo seletivo de 2018/2.

d) Os nomes dos arquivos devem sempre ser o primeiro nome do Candidato seguido da especificação do documento a que se refere:

- Nome Inscrição: Formulário de inscrição devidamente preenchido (disponível somente no endereço http://wp.ufpel.edu.br/ppgematno link Formulário de Inscrição - aluno especial).
- Nome Lattes: Cópia digital do Currículo Lattes devidamente cadastrado e atualizado na Plataforma Lattes.
- Nome\_Diploma: Cópia digital do Diploma de Graduação ou Atestado de conclusão de curso.
- Nome\_Pagamento: Cópia digital do comprovante de pagamento de taxa de inscrição ou solicitação de isenção.
- Nome\_Carta: Cópia digital da Carta de Intenções.

Até às **23 horas e 59 minutos do dia 06 de agosto** será publicado no site do PPGEMAT a lista de homologação dos candidatos inscritos, desde que com a documentação em ordem.

## **II - DAS VAGAS**

As vagas oferecidas para alunos especiais são decorrentes do não preenchimento pelos alunos regulares e estão assim disponibilizadas:

a) Currículo e Educação Matemática no Brasil

Total de vagas: 07

Dia e Horário: Quinta-feira, às 8h30.

Local: CEHUS, sala 30

Ministrante: Profª. Drª. Márcia Fonseca

Carga horária/créditos: 68/04

Ementa:Introdução às Teorias do Currículo; Constituição dos Currículos e Programas de Matemática no Brasil; Políticas curriculares para a educação básica; Políticas curriculares para formação de professores.

b) Tecnologias e Educação Matemática II

Total de vagas: 05

Dia e Horário: Quinta-feira, às 8h30.

Local: Campus Anglo – Sala: 301

Ministrante: Prof. Dr. AndréLuis Ferreira

Carga horária/créditos: 68/04

Ementa: Propiciar uma visão crítica, teórica e prática, das potencialidades, limitações e uso das tecnologias da informação e comunicação (TIC) na Educação Matemática, de modo que os alunos possam investigar e utilizar as tecnologias no ensino e na aprendizagem da Matemática, inclusive na educação a distância, assim como aspectos interdisciplinares.

c) Ensino e Aprendizagem em Educação Matemática

Total de vagas: 05

Dia e Horário: Quinta-feira, às 8h30

Local: Campus Anglo – Sala: 320

Ministrante: Prof.ª Drª. Daniela Hoffmann/Prof. Dr. Antônio Maurício Alves

Carga horária/créditos: 68/04

Ementa: Análise e discussão de produções na área da Educação Matemática em relação ao ensino, à aprendizagem e à formação de professores, contemplando tendências atuais. O processo investigativo matemático em sala de aula. Dentre as produções a serem analisadas se contemplará: artigos em periódicos nacionais e internacionais, dissertações e teses.

d) Seminário Avançado: História Oral e Educação Matemática

Total de vagas: 05

Dia e Horário: Quinta-feira, às 14 horas (aulas quinzenais)

Local: IFSul

Ministrante: Prof. Dr. Diogo Franco Rios

Carga horária/créditos: 34/02

Ementa: Este seminário tem como objetivo discutir aspectos teórico-metodológicos a respeito da História Oral e suas relações com a produção científica em Educação MatemáticaPara tanto, iniciaremos a disciplina apresentando a História Oral como uma metodologia de pesquisa qualitativa pertinente a diversas áreas das ciências humanas, identificando aspectos de sua utilização em pesquisas do campo da Educação Matemática, com suas especificidades e diferenças em relação a outras metodologias que também utilizam entrevistas como procedimento de coleta de dados.Além disso, serão discutidos alguns aspectos teóricos relacionados à História Oral, a saber, oralidade versus escrita, história e memória, produção de fontes orais, análise das fontes produzidas.Por fim, analisaremos algumas contribuições existente nesse campo, com base em resultados de pesquisas já realizadas e divulgadas em periódicos da área.

e) Laboratório de Produção de vídeos pedagógicos

Total de vagas: 05

Dia e Horário: Sexta-feira, às 08 horas e 30 minutos (aulas quinzenais)

Local: Campus Anglo, sala 301

Ministrante: Prof. Dr. Josias Pereira da Silva

Carga horária/créditos: 34/02

Ementa: História da produção de vídeo no Brasil. Uso de equipamentos e de tecnologias para produção de vídeo pedagógico. Introdução às teorias e técnicas de produção de vídeo. Analisar e produzir vídeo pedagógico com base em conteúdos da área da matemática.

# **III- DA DIVULGAÇÃO DOS RESULTADOS**

A divulgação dos resultados dos candidatos selecionados acontecerá até às 23 horas e 59 minutos do dia **13 de agosto de 2018**. A divulgação ocorrerá somente no site do programa, no endereço:<http://wp.ufpel.edu.br/ppgemat>.

\* As matrículas serão realizadas nos dias 16 e 17 de agosto, das 9h às 12h e das 14h às 17h na secretaria do PPGEMAT

#### **IV - DISPOSIÇÕES FINAIS**

a) A inscrição neste processo de seleção implica na aceitação plena de todos os termos emitidos nesse Edital.

b) Os interessados que tiverem sua solicitação deferida e não comparecerem no dia estipulado para matrícula não poderão fazê-la em outra data.

c) Os casos omissos serão resolvidos pelo Colegiado do Programa de Pós-graduação em Educação Matemática.

d) O que não estiver previsto neste Edital segue o Regimento dos Cursos Stricto Sensu da Pró-Reitoria de Pesquisa e Pós-Graduação e o Regimento Geral da Universidade Federal de Pelotas.

Pelotas, 10 de julho de 2018.

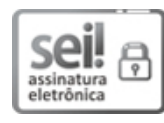

Documento assinado eletronicamente por **MARCIA SOUZA DA FONSECA**, **Coordenadora de Curso de Pós-Graduação, Programa de Pós-Graduação em Educação Matemáca**, em 17/07/2018, às 10:23, conforme horário oficial de Brasília, com fundamento no art. 6º, § 1º, do Decreto nº 8.539, de 8 de [outubro](http://www.planalto.gov.br/ccivil_03/_Ato2015-2018/2015/Decreto/D8539.htm) de 2015.

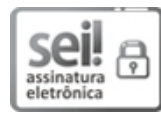

Documento assinado eletronicamente por **FLAVIO FERNANDO DEMARCO**, **Pró-Reitor, Pró-Reitoria de Pesquisa, Pós-Graduação e Inovação**, em 18/07/2018, às 14:57, conforme horário oficial de Brasília, com fundamento no art. 6º, § 1º, do Decreto nº 8.539, de 8 de [outubro](http://www.planalto.gov.br/ccivil_03/_Ato2015-2018/2015/Decreto/D8539.htm) de 2015.

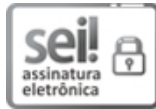

Documento assinado eletronicamente por **LUIS ISAIAS CENTENO DO AMARAL**, **Vice-Reitor**, em 19/07/2018, às 08:39, conforme horário oficial de Brasília, com fundamento no art. 6º, § 1º, do Decreto nº 8.539, de 8 de [outubro](http://www.planalto.gov.br/ccivil_03/_Ato2015-2018/2015/Decreto/D8539.htm) de 2015.

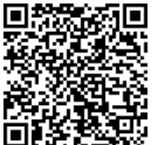

A autenticidade deste documento pode ser conferida no site http://sei.ufpel.edu.br/sei/controlador\_externo.php? [acao=documento\\_conferir&id\\_orgao\\_acesso\\_externo=0,](https://sei.ufpel.edu.br/sei/controlador_externo.php?acao=documento_conferir&id_orgao_acesso_externo=0) informando o código verificador **0212135** e o código CRC **B287455C**.

**Referência:** Processo nº 23110.032284/2018-99 SEI nº 0212135